## Установка справочно-правовой системы**□ "Консультант Плюс"**

Система Консультант Плюс - надежный помощник для многих специалистов: юристов, бухгалтеров, руководителей организаций, а также для специалистов государственных органов, ученых и студентов. В ней содержится огромный массив правовой и справочной информации.

1. Для установки СПС "Консультант Плюс" в адресной строке любой открытой папки необходимо ввести следующий адрес (без кавычек) "**\10.2.128.165**" и нажать **Enter**, в результате этих действий Вы попадете на сетевой ресурс с установленной сетевой версией СПС "Консультант Плюс".

2. Зайдите в сетевую папку "**Consultant**".

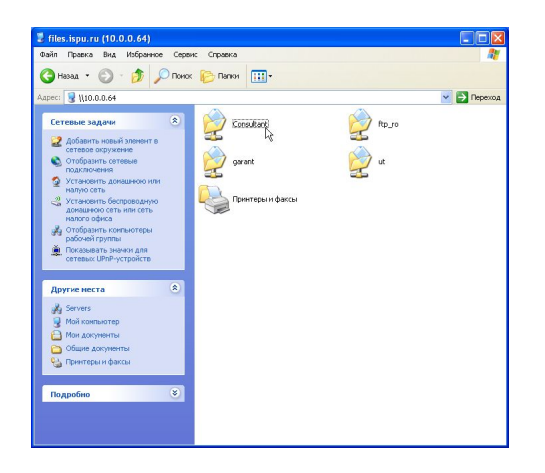

3. Далее зайдите в подкаталог "**ConsultantPlus**".

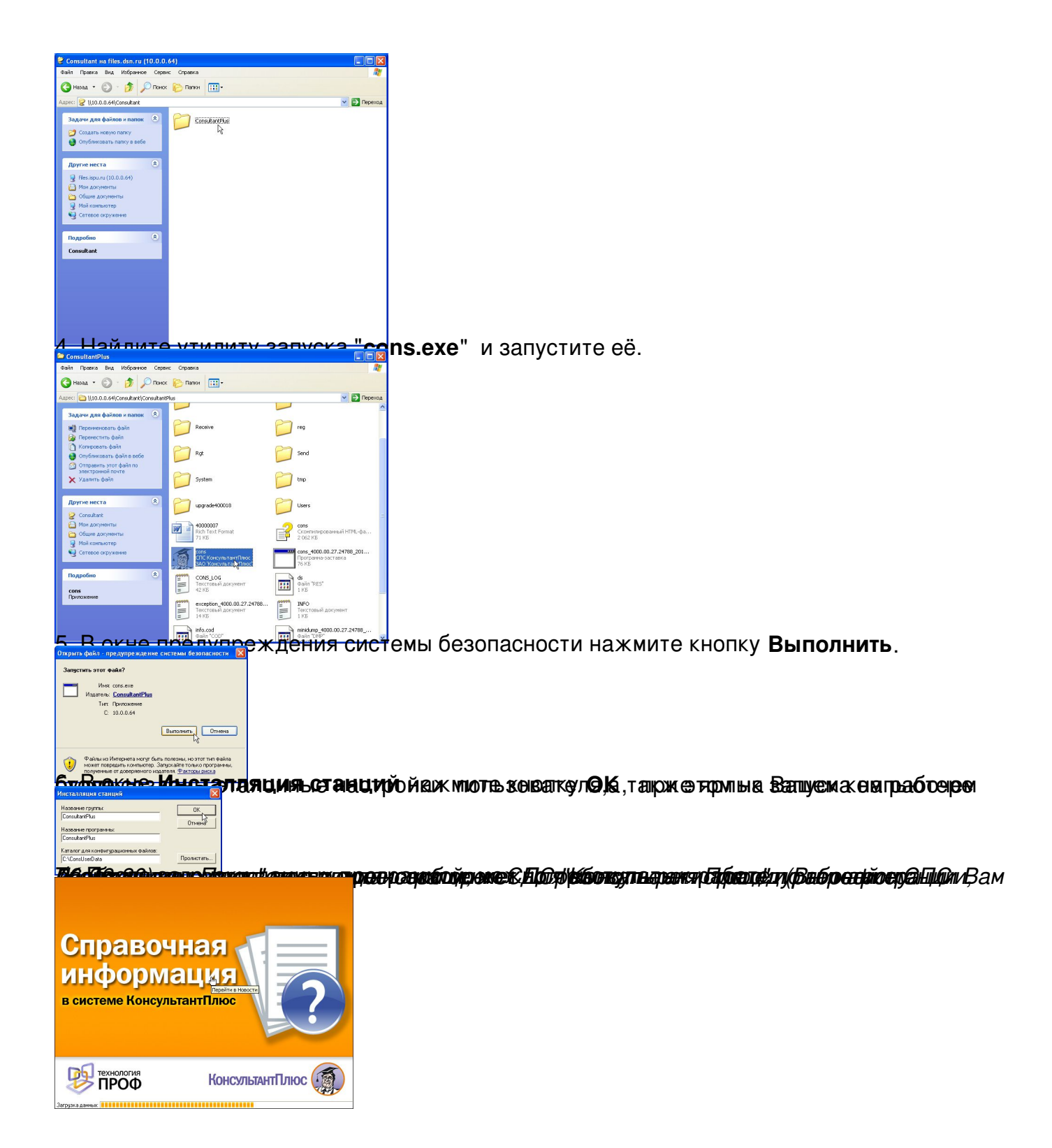

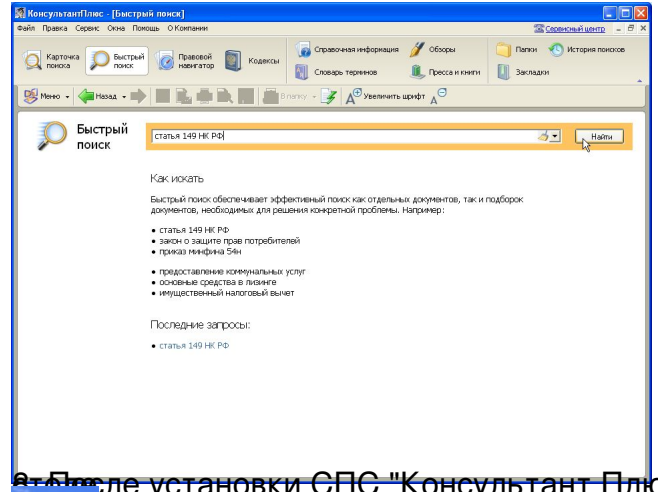

Вт<sup>лих</sup>ле установки СПС "Консультант Плюс" можно запускать его с ярлыка на рабочем  $\Omega$